$USE \Leftrightarrow RS-422/RS-485$  Converter

# Part Number: USB-232-1+CVT-485 422-1 **CE** Communications made easy

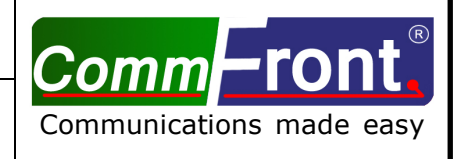

### ■ **INTRODUCTION**

ı

This USB  $\Leftrightarrow$  RS422/RS485 converter is a port-powered bi-directional USB to RS422 or RS485 converter, which can be used to convert any standard full-duplex USB port into a four-wire RS422/RS485 port or a two-wire half-duplex RS485 port and vice versa. The unit can be used to communicate with one loop of up to 128 units of RS422/RS485 devices. The unit is powered from the USB port and it supports data auto-sensing & self-adjusting, no baud rate setting is required. And with the data direction auto-turnaround technology, no external power or flow control is required.

The unit uses the latest FTDI chipset and is fully compatible with Windows 7/Vista/XP/Server2008 /2003/2000/98 (32-bit), Windows 7/Vista/XP/Server2008/2003 (64-bit), Win CE, Mac, and Linux. Note: the latest drivers (chipset FT232B) are available at http://www.ftdichip.com/Drivers/VCP.htm.

#### ■ **FEATURES**

- Adds one RS-422 or RS-485 port to your USB port.
- Communicate with one loop of up to 128 units of RS422/RS485 devices.
- Built-in 120Ω end-of-line terminator for reliability and easy installation.
- Data direction auto-turnaround, no flow control is required.
- Supports 300 to 115,200 baud (auto-sensing and self-adjusting).
- Supports Windows 7/Vista/XP/Server2008/Server2003/2000/98 (32-bit), Windows 7/Vista/XP/ Server2008/Server2003 (64-bit), Win CE, Mac, and Linux.
- Supports remote wakeup and power management.
- Plug and play (hot-pluggable, data format auto-sensing and self-adjusting).
- Port-powered, no external power required.
- No IRQs required, no IRQ conflicts.
- Surface Mount Technology manufactured to RoHS and ISO-9001 standards.
- Safety: Strictly certified by SGS/TUV; 5-year manufacturer's warranty.

#### ■ SPECIFICATIONS

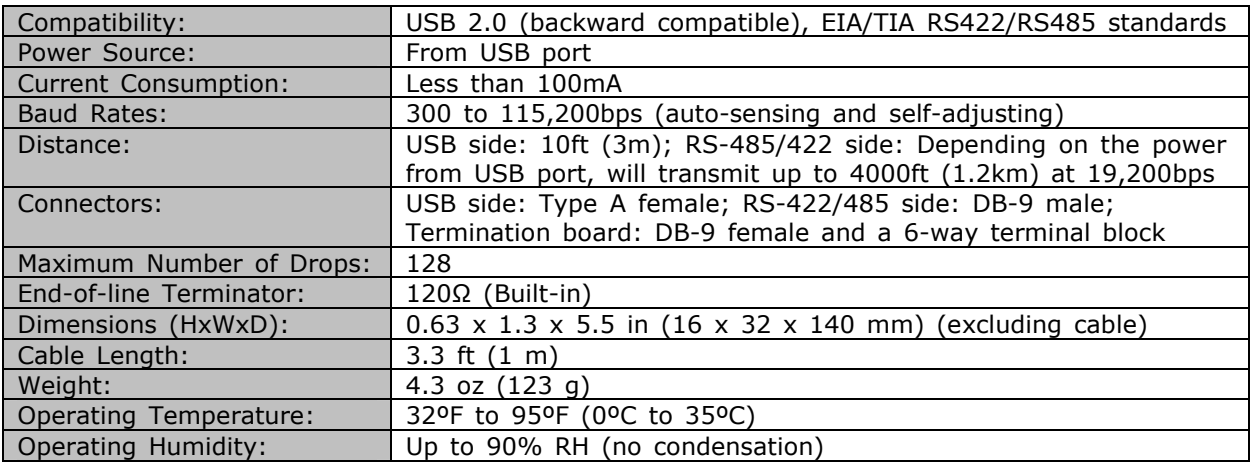

## **PIN ASSIGNMENT**

RS-485/422 side (DB-9 Male Connector / Termination Board):

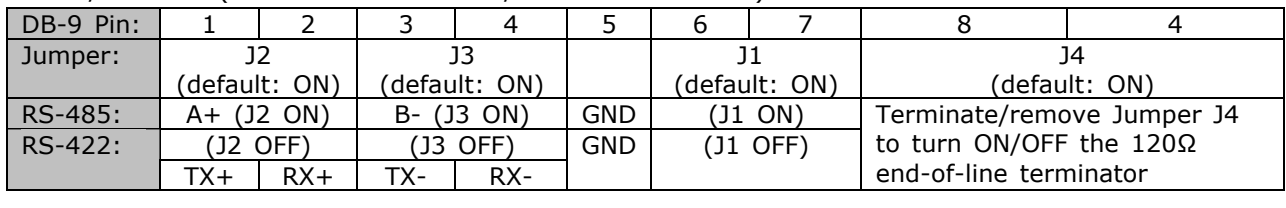

f

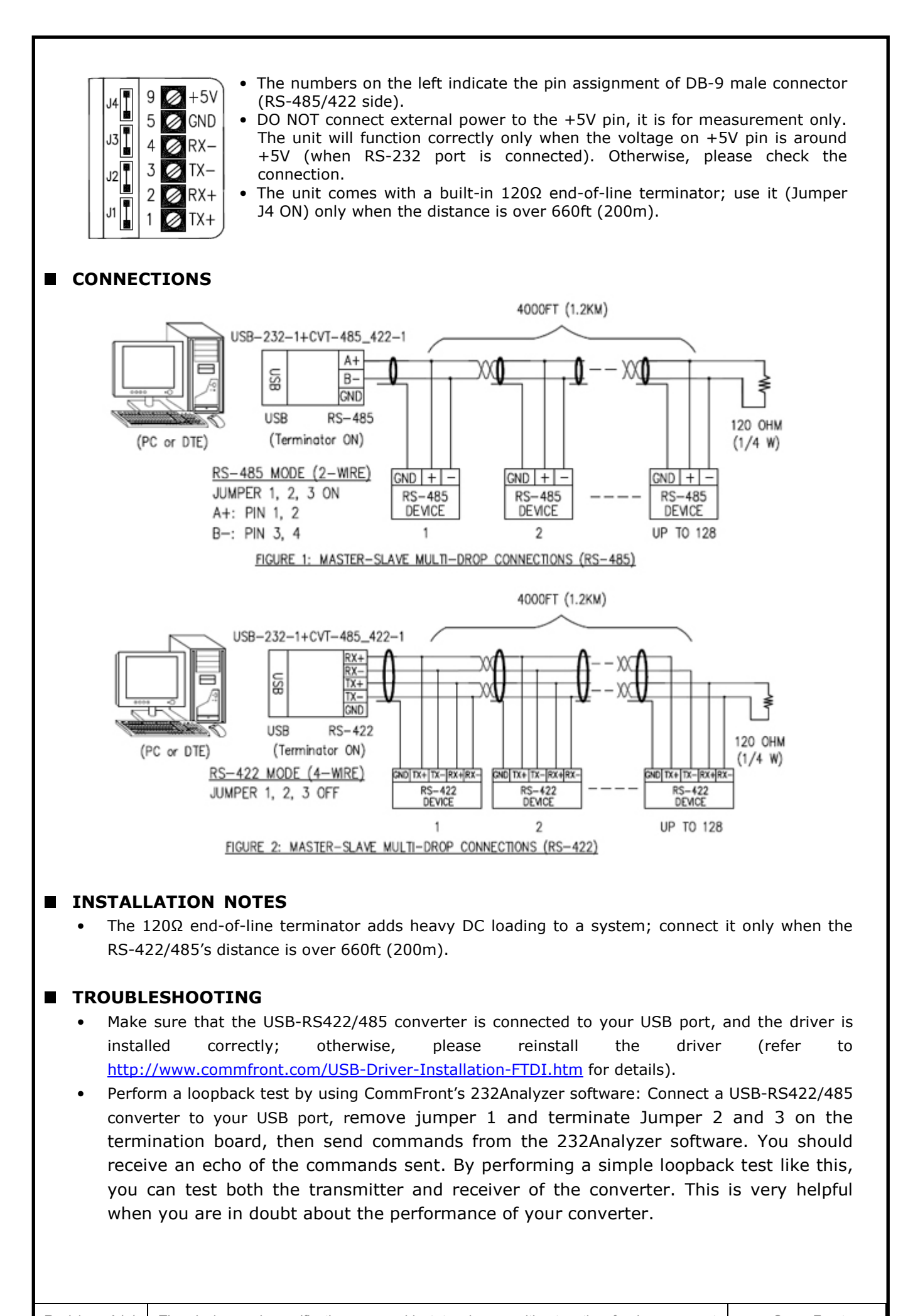

f